# **¿Que es el UETR?**

**Unique**

## **End-to-end**

**Transaction**

**Reference**

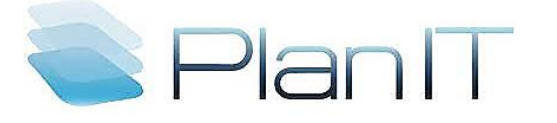

Comercio Exterior | Swift | IT

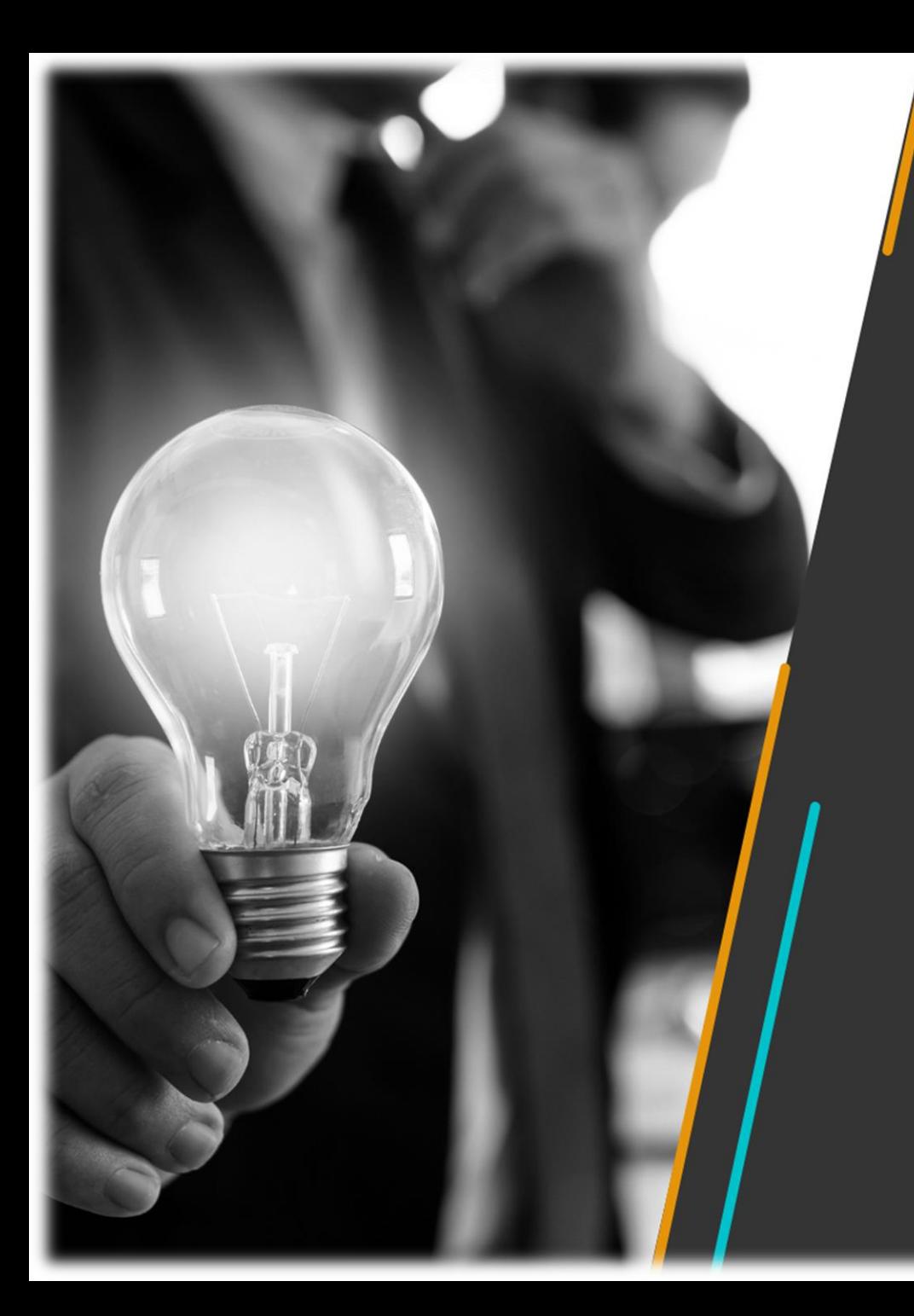

Una referencia de transacción única de extremo a extremo (comúnmente conocida como UETR) es una cadena única de 36 caracteres que aparece en todos los mensajes de instrucciones de pago transmitidos por Swift.

Los UETR están diseñados para brindar una referencia global única que permanece inalterada durante el ciclo de vida de cada transacción, lo que a su vez permite la transparencia y la funcionalidad de extremo a extremo de Swift gpi, como el rastreador de pagos.

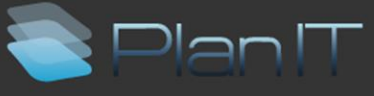

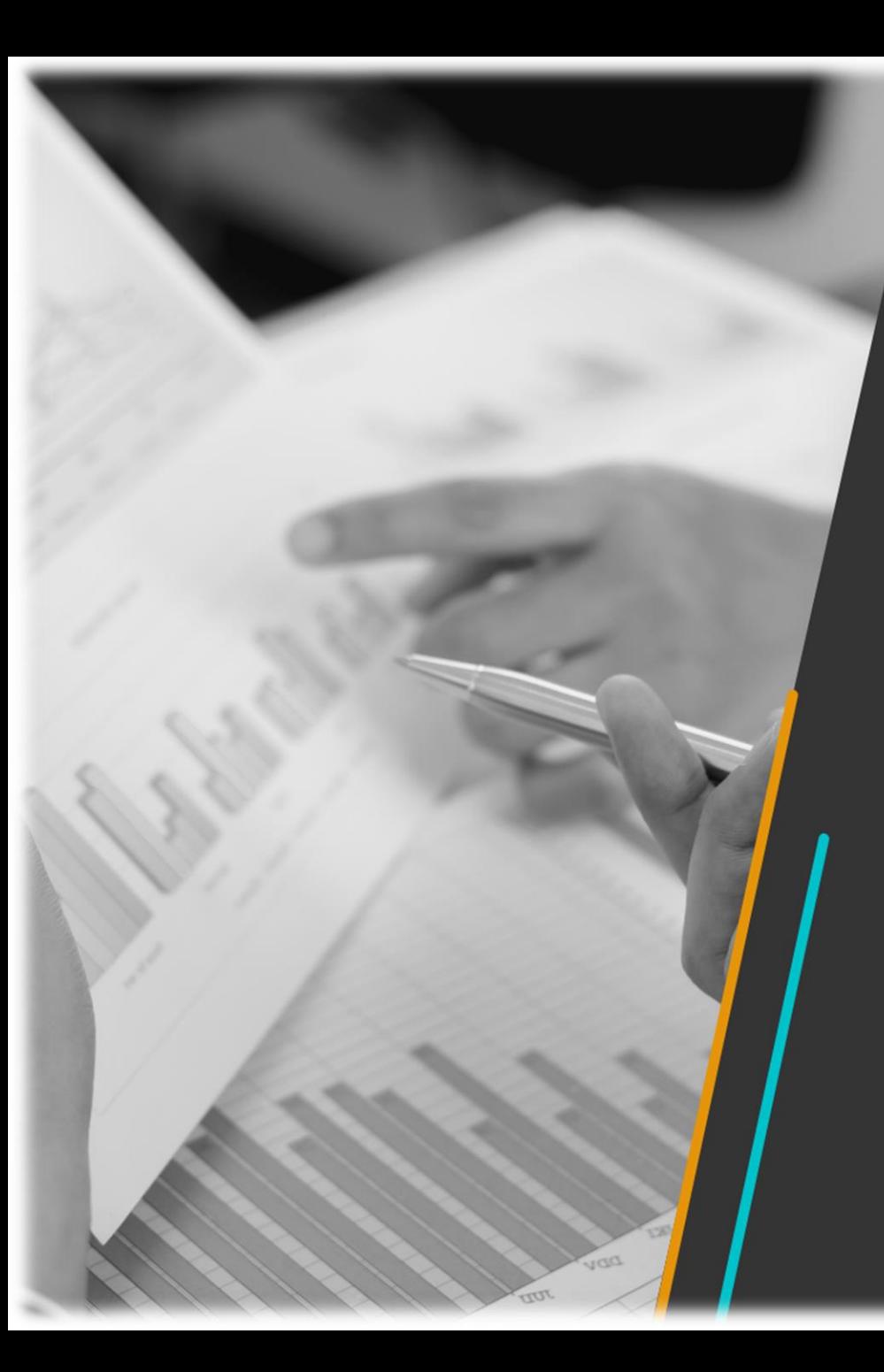

Los UETR permiten a los bancos rastrear fácilmente sus pagos de extremo a extremo en tiempo real, independientemente de la complejidad o la cantidad de contrapartes involucradas. También eliminan la necesidad de una cadena de referencias entre los bancos de origen, intermediario y beneficiario, lo que garantiza que todas las partes utilicen la misma referencia de extremo a extremo. Esto reduce los errores y la probabilidad de conflicto, ahorrando tiempo y dinero en la reconciliación.

También brindan varios otros beneficios, que incluyen:

- Visibilidad del cliente mejorada y certeza sobre el estado de los pagos
- Ahorro de costos y eficiencia por el esfuerzo reducido requerido para resolver excepciones e investigaciones
- Benefíciese de la validación comercial y los controles de integridad de datos aplicados por Transaction Manager
- Nuevas oportunidades de innovación que se pueden desarrollar para agregar valor y mejorar los servicios

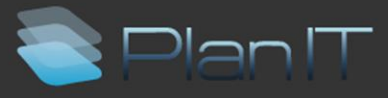

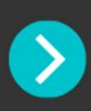

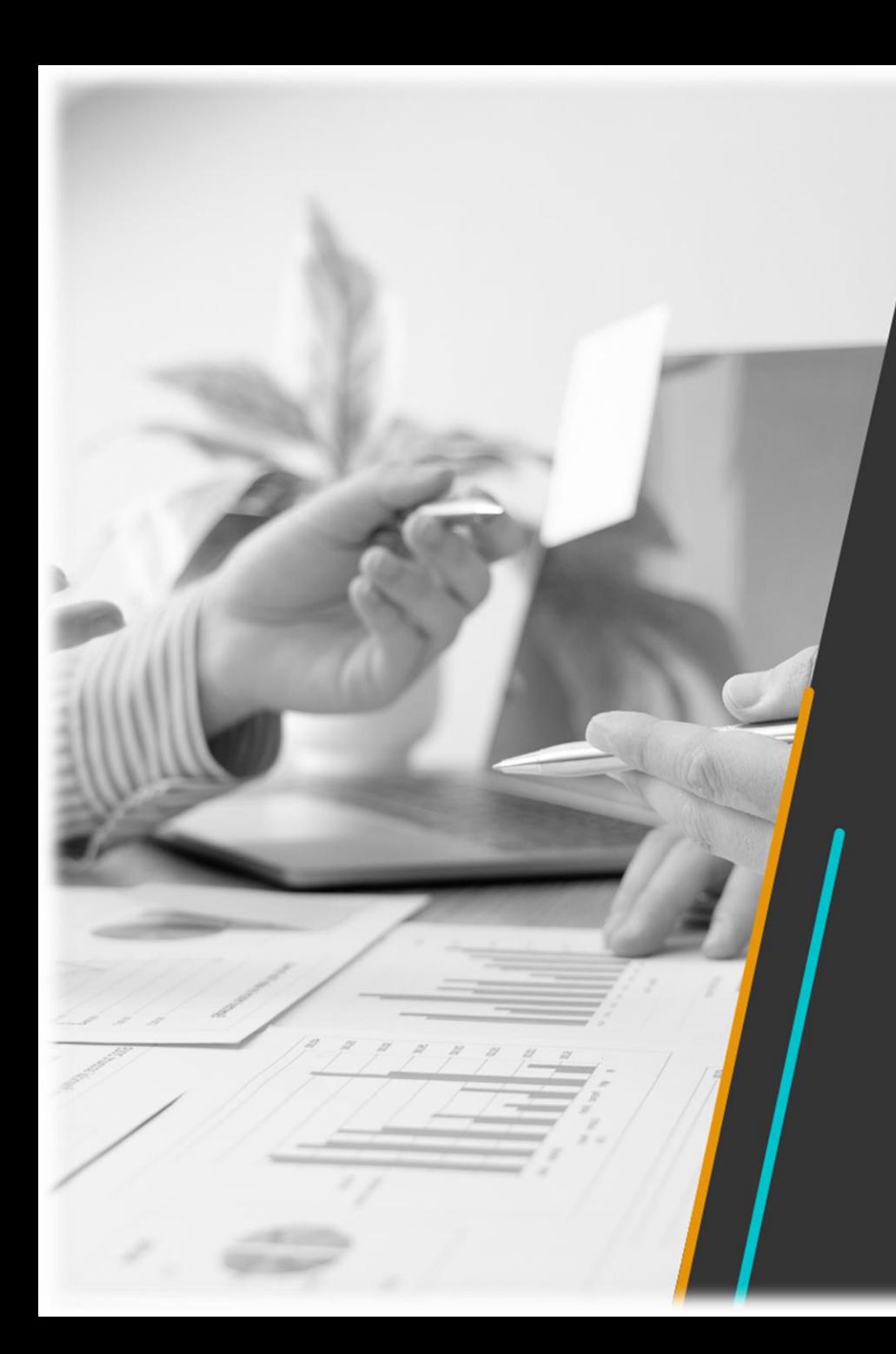

Todos los usuarios de Swift que originen pagos deben proporcionar un UETR para cada uno de los siguientes tipos de mensajes:

- MT103
- MT 103 STP
- MT 103 REMITIR
- MT 202
- MT 205
- MT 202 COV
- MT 205 COV
- pacs.008
- pacs.008 STP
- pacs.009
- pacs.009 COV
- pacs.009 ADV

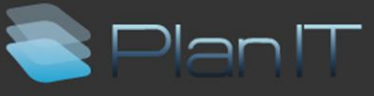

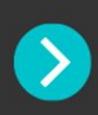

## **¿Cómo garantizo el cumplimiento?**

Cuando las instituciones ordenantes generan un mensaje de pago, sus sistemas internos deben generar e incluir un UETR para todos los tipos de mensajes enumerados anteriormente.

Las instituciones intermediarias no deben generar un nuevo UETR al enrutar los pagos, pero sus sistemas internos deben poder recibir, copiar y transmitir el UETR que estaba presente sin cambios en el mensaje recibido a otras partes de la cadena. Por lo tanto, los sistemas de bancos intermediarios también deben poder manejar UETR.

Asimismo, los bancos beneficiarios, deberán poder recibir y procesar UETRs para conciliar pagos.

Las instituciones que emiten pagos de cobertura deben poder crear una copia del UETR original y pasarla al mensaje de pago de cobertura.

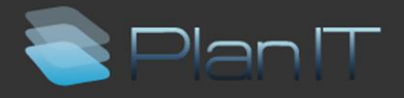

## **¿Cuál es el formato de un UETR?**

El UETR es una cadena de 36 caracteres de longitud fija que debe formatearse como xxxxxxxx-xxxx-4xxx-yxxx-xxxxxxxxxxxx (donde x es cualquier carácter hexadecimal (solo en minúsculas) e y es uno de 8, 9, a o b)

Estándar RFC4122 (UUID) del Grupo de trabajo de ingeniería de Internet, versión 4.

Al aplicar este estándar, se genera una cadena única de 36 caracteres.

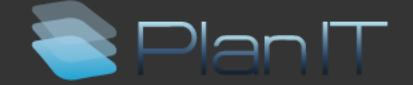

#### **¿Qué es la validación UETR?**

Los bancos deben asegurarse de que el UETR sea siempre único para cada transacción (o reenviar el UETR recibido sin cambios) y no deben reciclar los UETR.

A pedido de la comunidad, Swift realiza validaciones para detectar UETR reciclados, es decir, detectar mensajes que usan un UETR que ya se usó para otro mensaje que no pertenece a la misma transacción de pago (y, por lo tanto, debería haber usado un UETR diferente) .

Las validaciones de reciclaje de UETR solo se activan en el caso de que se vean varios mensajes con el mismo UETR enviado por el mismo BIC11. La validación de la red de reciclaje de UETR compara cada mensaje con mensajes anteriores que contienen el mismo UETR, con el objetivo de detectar el reciclaje de UETR en función de la comparación entre campos/elementos de datos clave del mensaje, incluida la cantidad. La comprobación funciona tanto en FIN (formato MT) como en FINplus (formato ISO 20022).

Swift realiza esta validación primero en modo de registro, lo que permite informar a las instituciones financieras que utilizan UETR reciclados, para que puedan arreglar sus aplicaciones y/o procesos.

Cuando esta validación se activa en modo "bloqueo", los mensajes que se envían a través de Swift con un UETR duplicado serán rechazados por Swift Network.

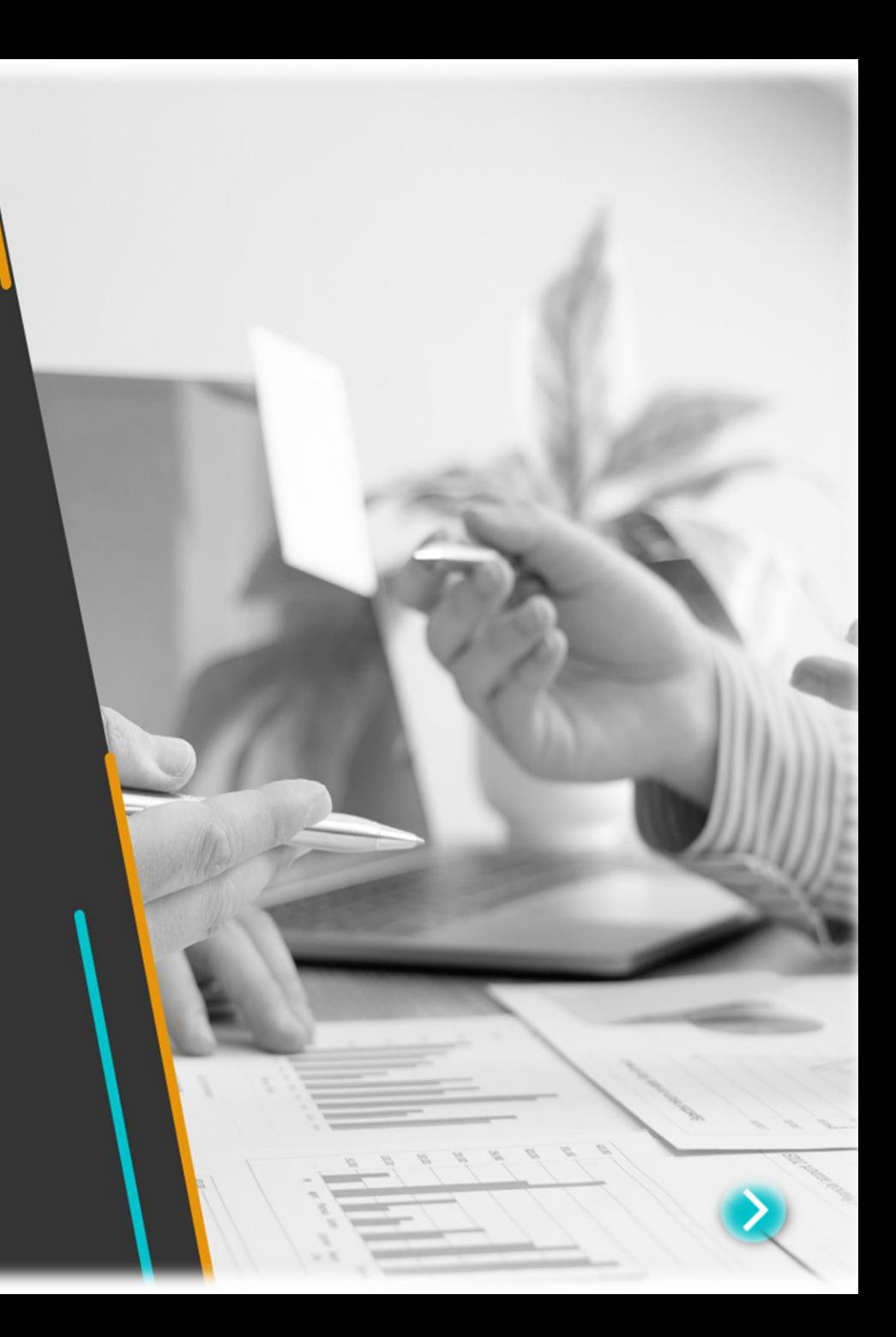

**¿Qué códigos de rechazo se utilizan para las validaciones UETR?**

Para los mensajes enviados en FIN, el código NAK es el código de error FIN U15.

Para los mensajes enviados en FINplus, el código NAK comienza con el texto Sw.Gbl.UETRReuse (seguido de un código específico para el caso de uso ofensivo [SE1]).

### **¿Qué hacer cuando Swift ha rechazado un mensaje debido al reciclaje de UETR?**

#### **Acciones recomendadas:**

- Identificar las aplicaciones y/o procesos que están generando UETR no válidos/reciclados (incluidas las reparaciones manuales resultantes de consultas e investigaciones)
- Corregir la generación de UETR para garantizar la implementación correcta tanto para el mensaje FIN (formato MT) como para los mensajes FINplus (formato ISO 20022)
- Probar y validar aplicaciones corregidas
- Actualizar cualquier proceso y capacitar al personal según sea necesario

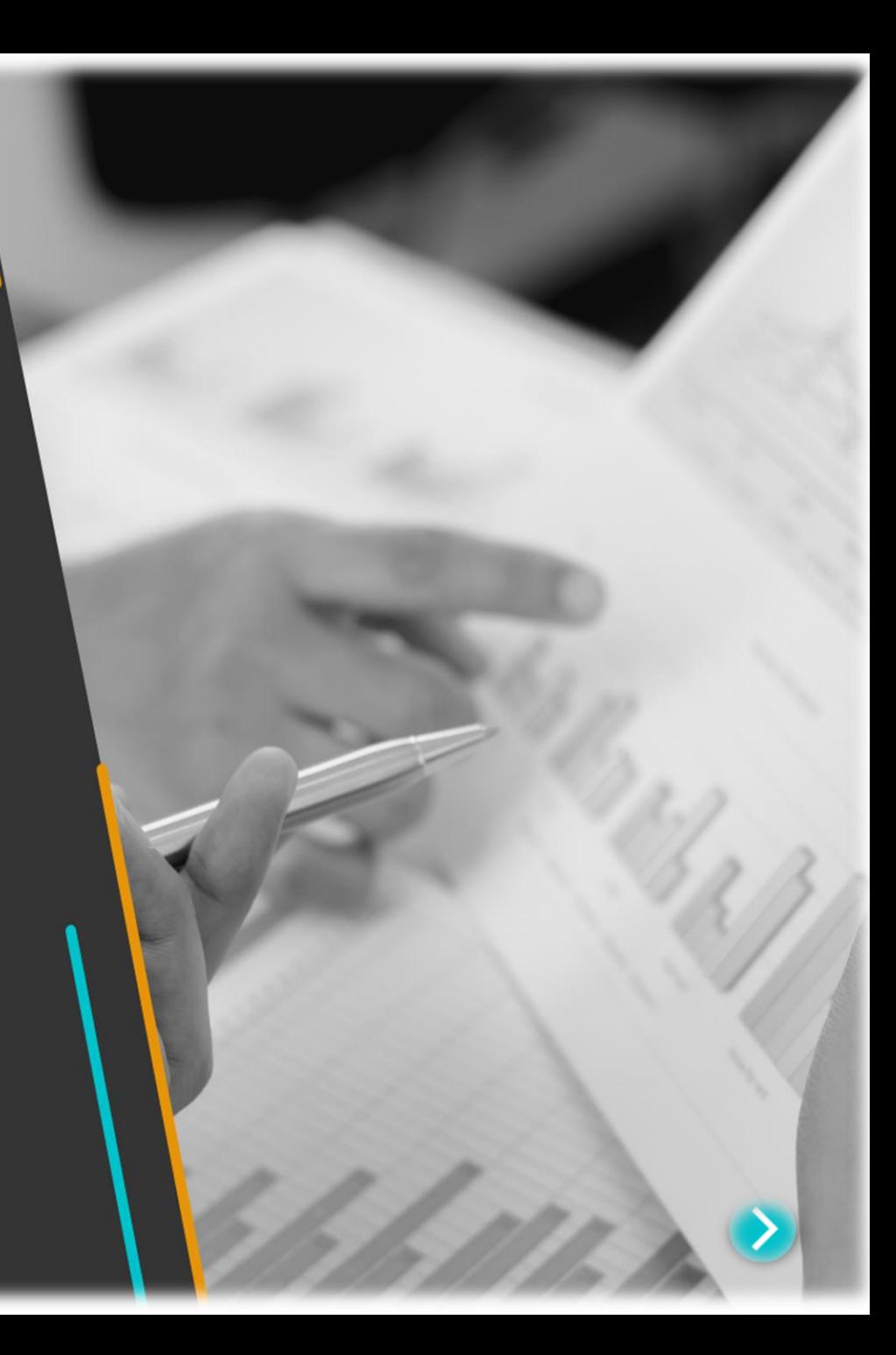

## **PRODUCTOS Y SERVICIOS PARA ENTIDADES FINANCIERAS EN**

## **ISO 20022-SWIFT-COMERCIO EXTERIOR-IT**

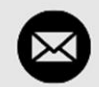

comex@plan-it.com.ar

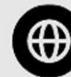

(4) https://comex.plan-it.com.ar/

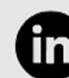

https://www.linkedin.com/company/plan-it-comercio-exterior-swift-it/

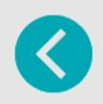

Av. San Isidro 4645 7°D CP 1429 | C.A.B.A. **Buenos Aires | Argentina** (+54 11) 4777-9341 (+54 11) 4772-5543

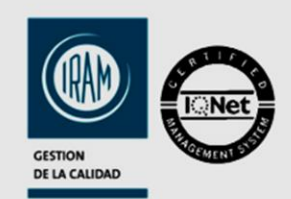

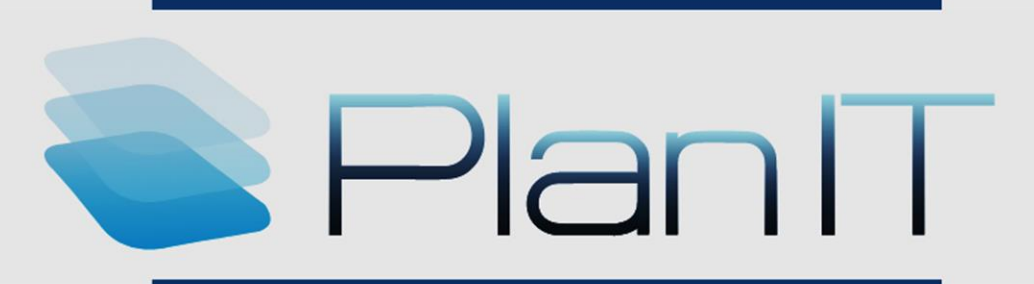

**ISO 20022 SWIFT COMEX**